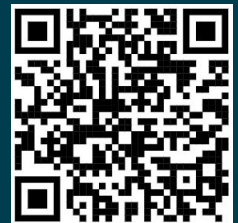

#### **Counting Koalas with Kafka** and other things  $\blacktriangle$

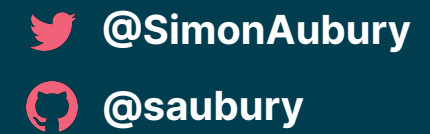

**Apache Kafka Meetup -**

**December 2023**

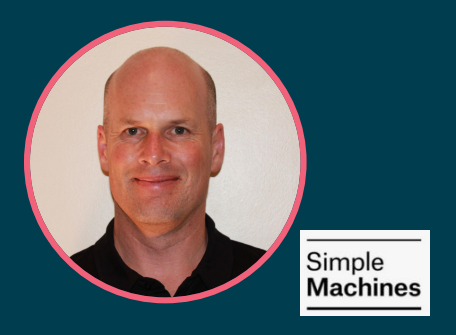

#### **Simon Aubury**

**Director of data platforms**

 Kafka enthusiast **Confluent Community Catalyst Sydney, Australia** 

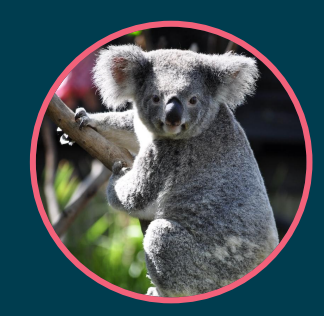

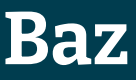

**Southern koala**

 Endangered **P** Eucalyptus trees Australia

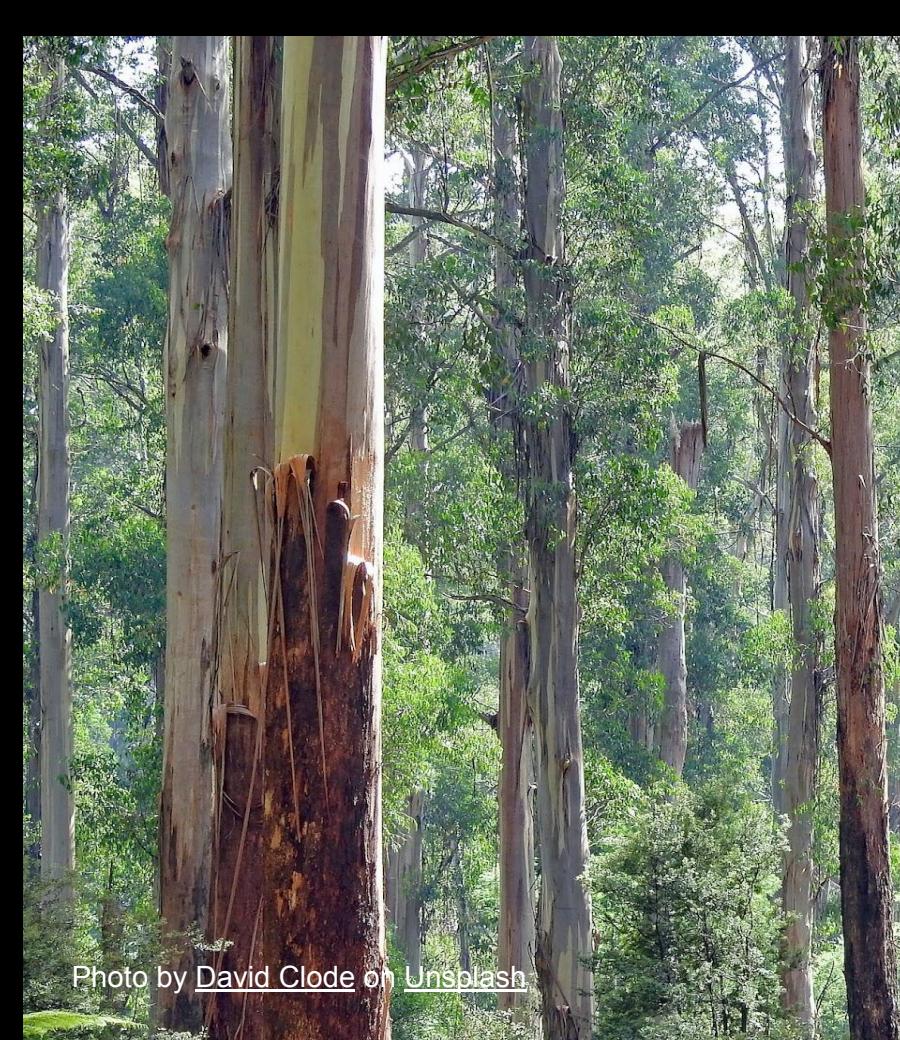

How many koalas are here? STATISTICATES IN INSTRUMENT Is this less than yesterday? **TASHI INDEXAMENT** What's changed?

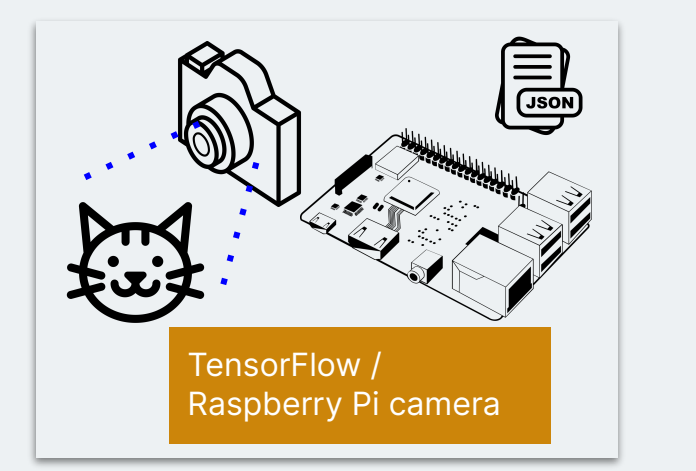

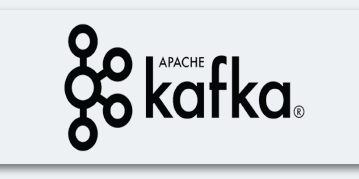

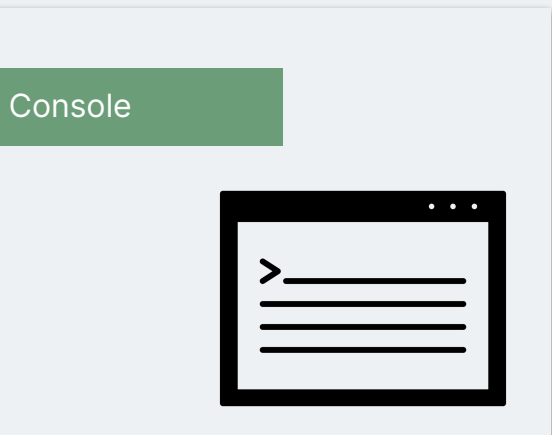

## 1. **Kafka-Cat**

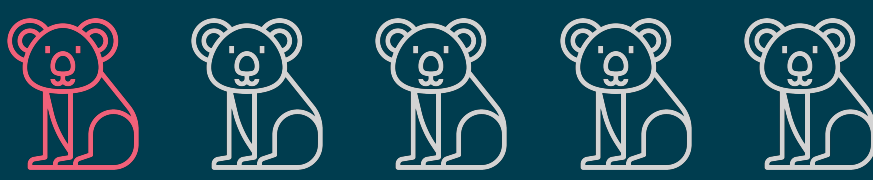

### **Raspberry Pi**

**Cameras in the wilderness**

Raspberry Pi is a **low cost** credit-card sized computer

With an attached camera they have sufficient processing power for edge ML detection with TensorFlow Lite

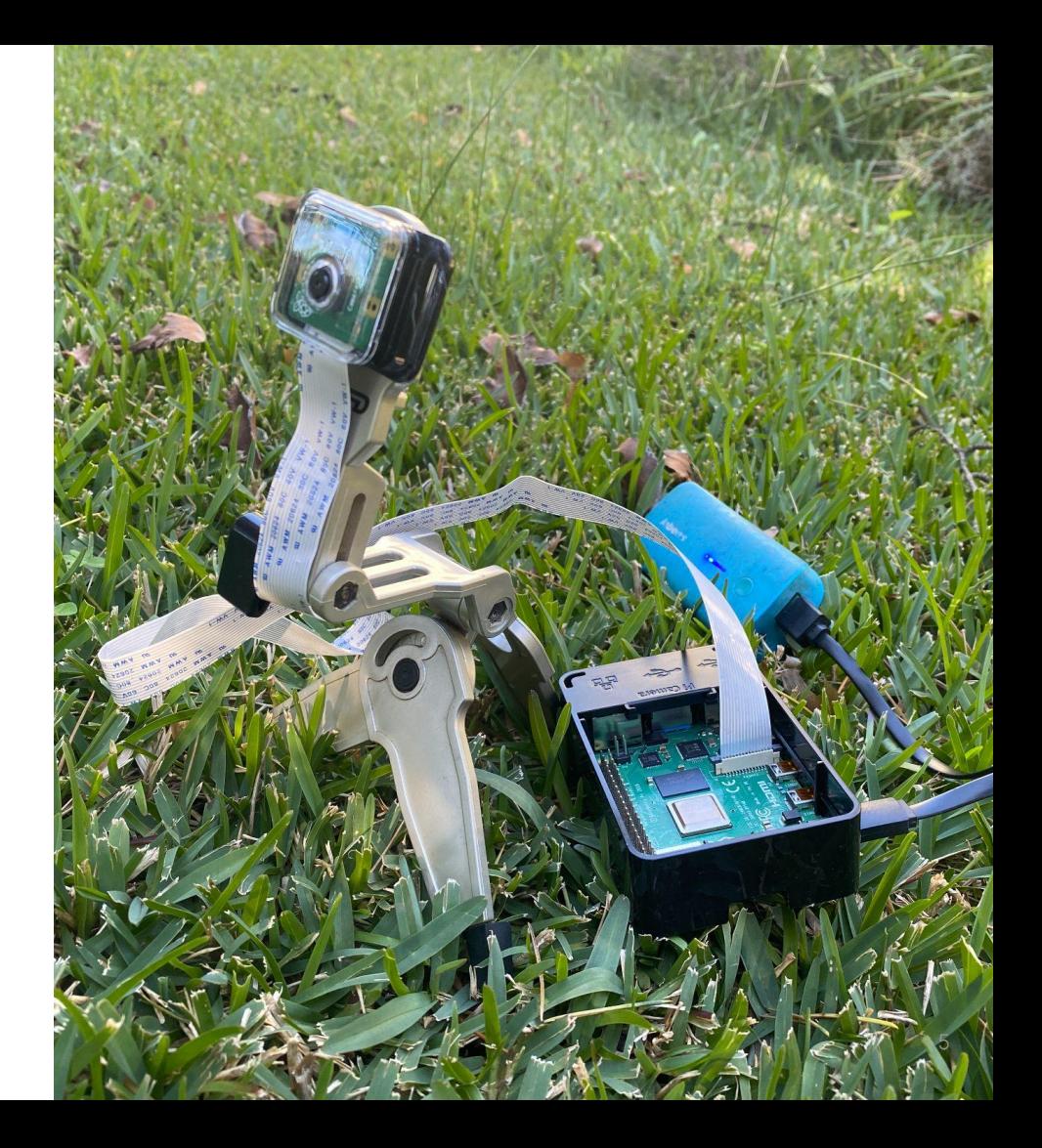

#### **TensorFlow**

#### **TensorFlow Lite object detection**

Identify which of a known set of objects might be present and provide information about their positions within the image.

$$
\left\{\n\begin{array}{ll}\n\text{``cat": 0.82 }\n\end{array}\n\right\}
$$
\n
$$
\left\{\n\begin{array}{ll}\n\text{``cat": 1, "koala": 0}\n\end{array}\n\right\}
$$

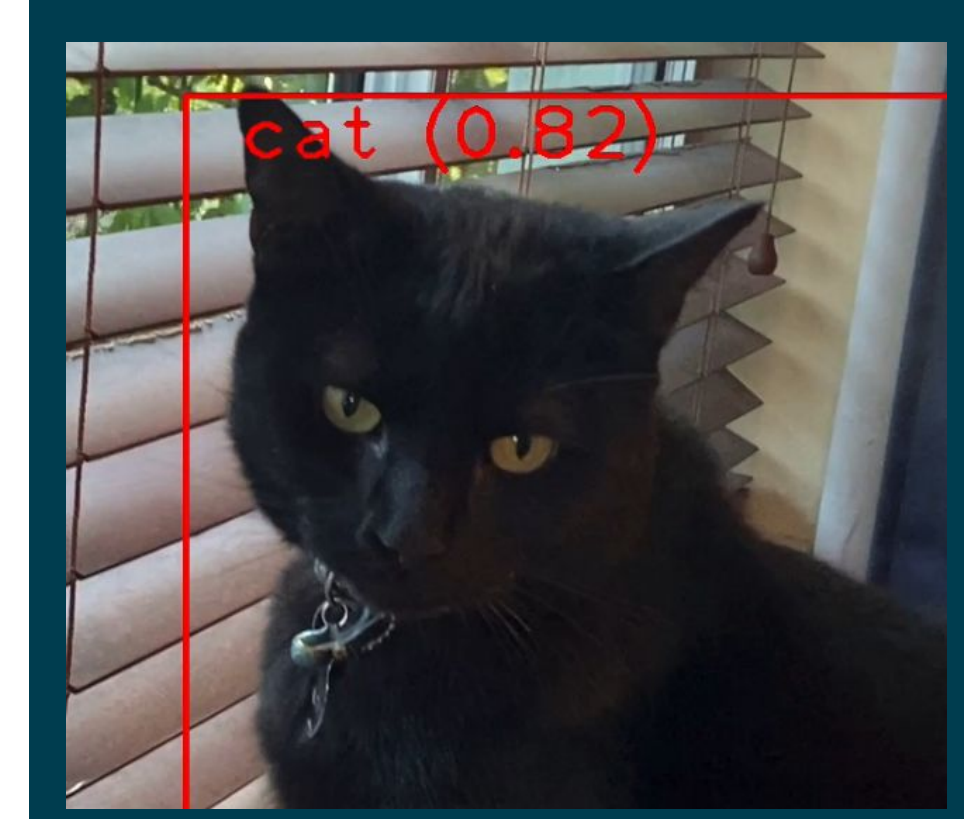

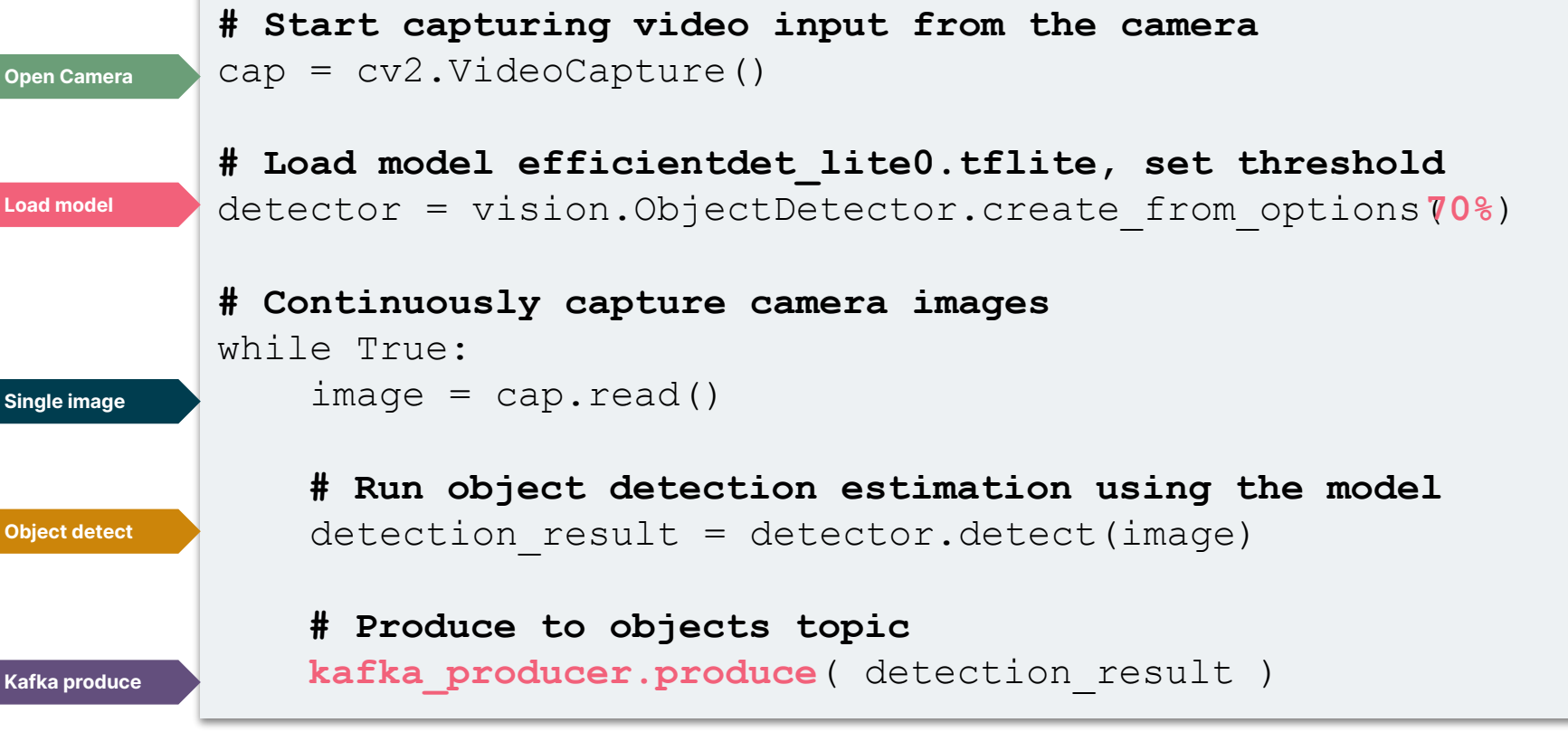

<https://github.com/saubury/wildlife-watch/blob/main/detect.py>

#### **Architecture**

MVP version

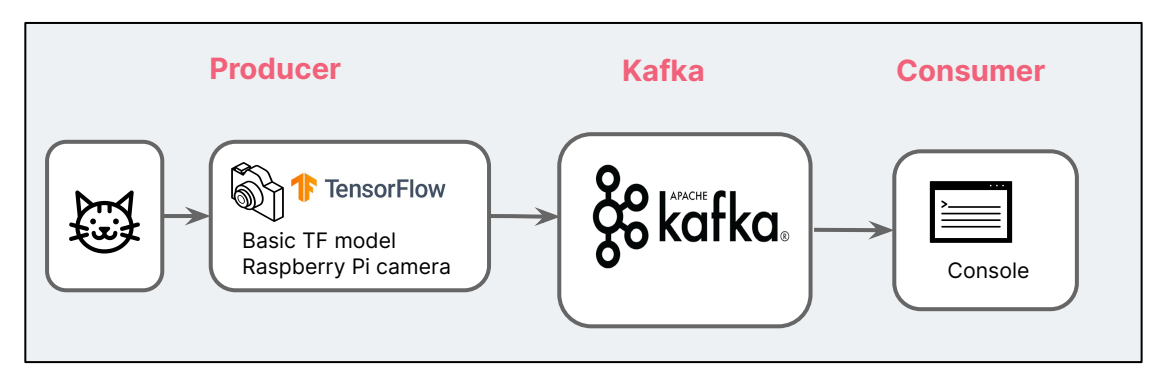

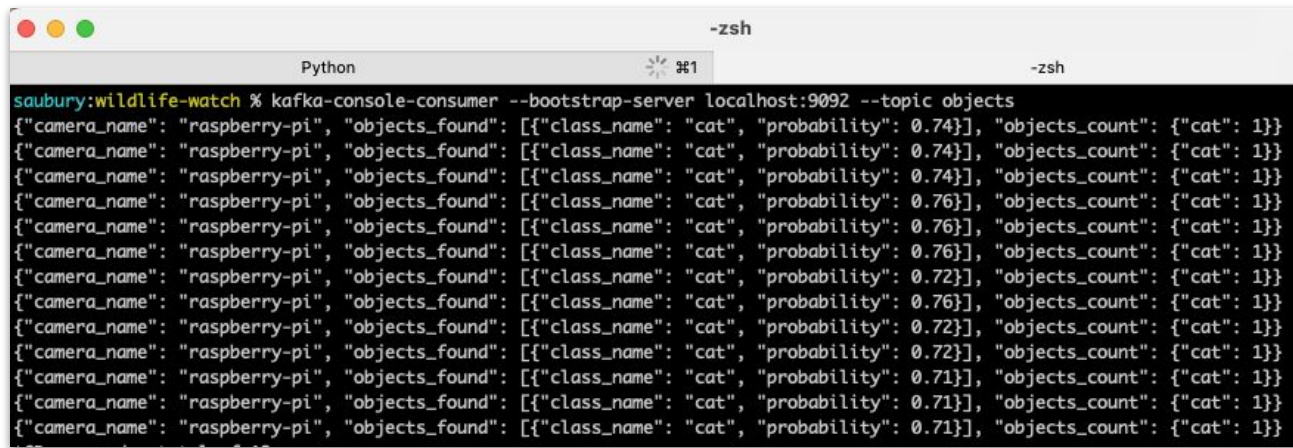

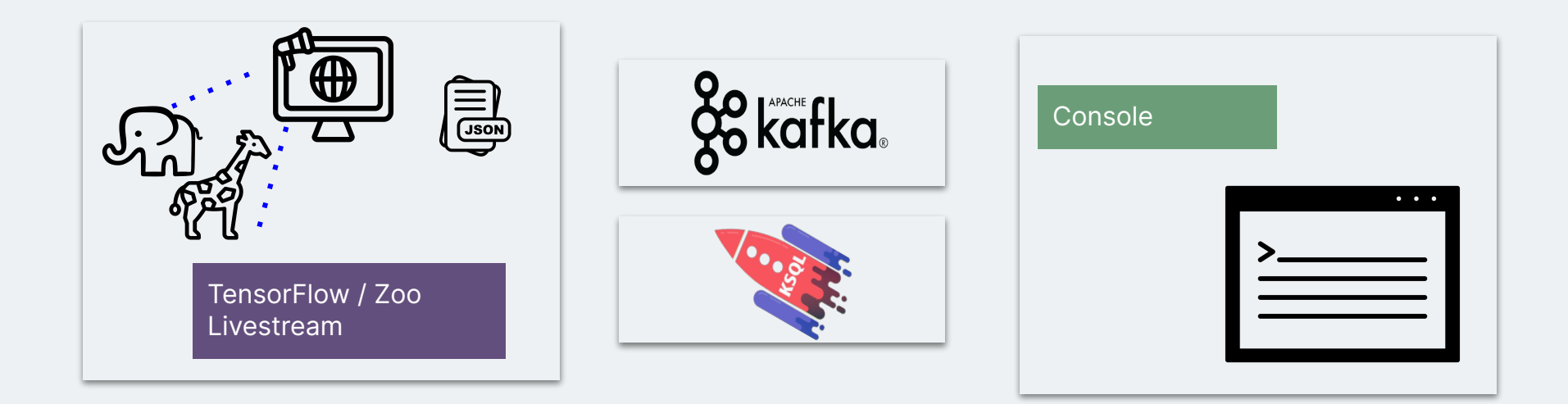

## 2. **Zoo-keeping with ksqlDB**

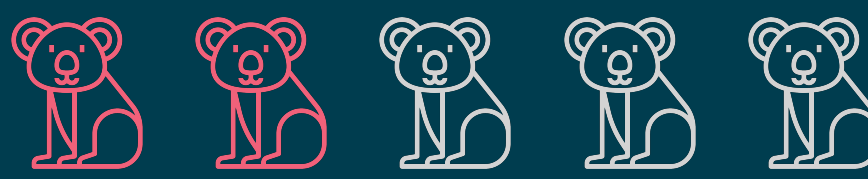

#### **Zoo camera feed**

**Expanding the animal collection**

More animals from the zoo

- Additional Kafka producer
- Laptop based
- Source video webcam feed from local zoo (Pyautogui & OpenCV) **{**

Counter({'elephant': 2, 'zebra': 1}) Counter({'zebra': 2, 'elephant': 1}) Counter({'elephant': 2, 'zebra': 1}) Counter({'zebra': 2, 'elephant': 1}) Counter({'zebra': 2, 'elephant': 1}) Counter({'zebra': 2, 'elephant': 1}) Counter({'zebra': 2, 'elephant': 1}) Counter({'zebra': 2, 'elephant': 1}) Counter({'zebra': 2, 'elephant': 1}) Counter({'zebra': 2, 'elephant': 1}) Counter({'zebra': 2, 'elephant': 1}) Counter({'zebra': 2, 'elephant': 1}) Counter({'zebra': 2, 'elephant': 1}) Counter({'elephant': 2, 'zebra': 1}) Counter({'elephant': 2, 'zebra': 1}) Counter({'elephant': 2, 'zebra': 1}) Counter({'zebra': 2, 'elephant': 1}) Counter({'zebra': 3}) Counter({'zebra': 3}) Counter({'zebra': 3}) Counter({'zebra': 3}) Counter({'zebra': 3})

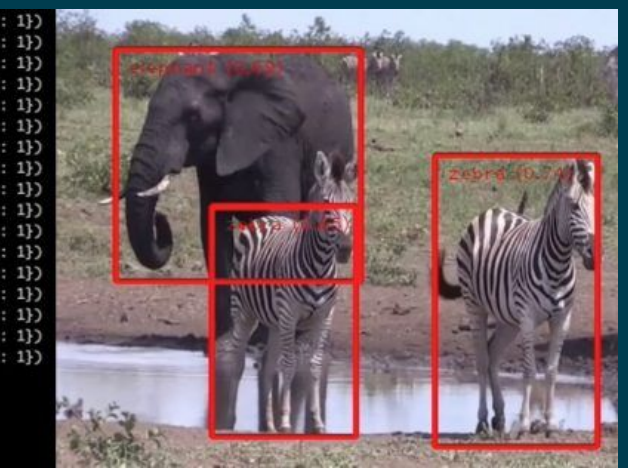

```
 "camera_name": "zoo-webcam",
   "objects_count": {
     "elephant": 1,
     "zebra": 2
 }
}
```
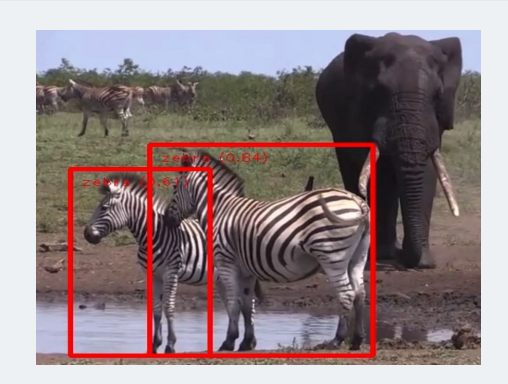

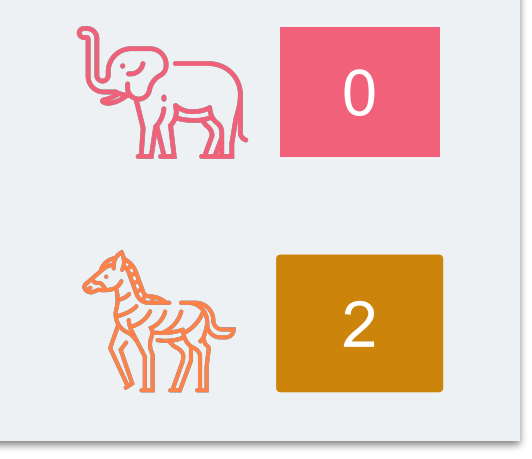

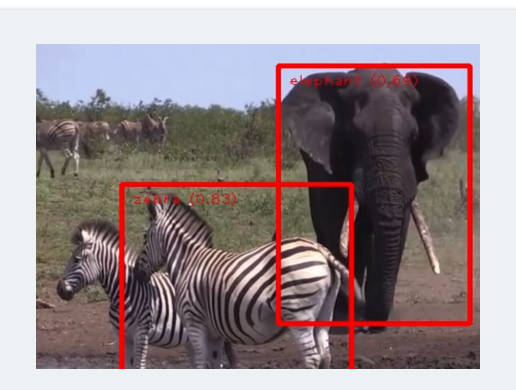

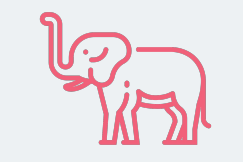

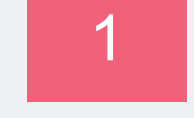

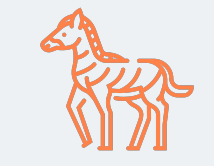

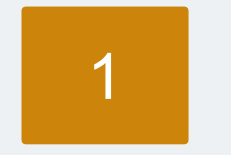

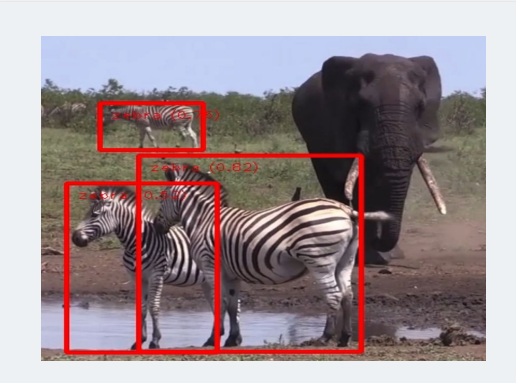

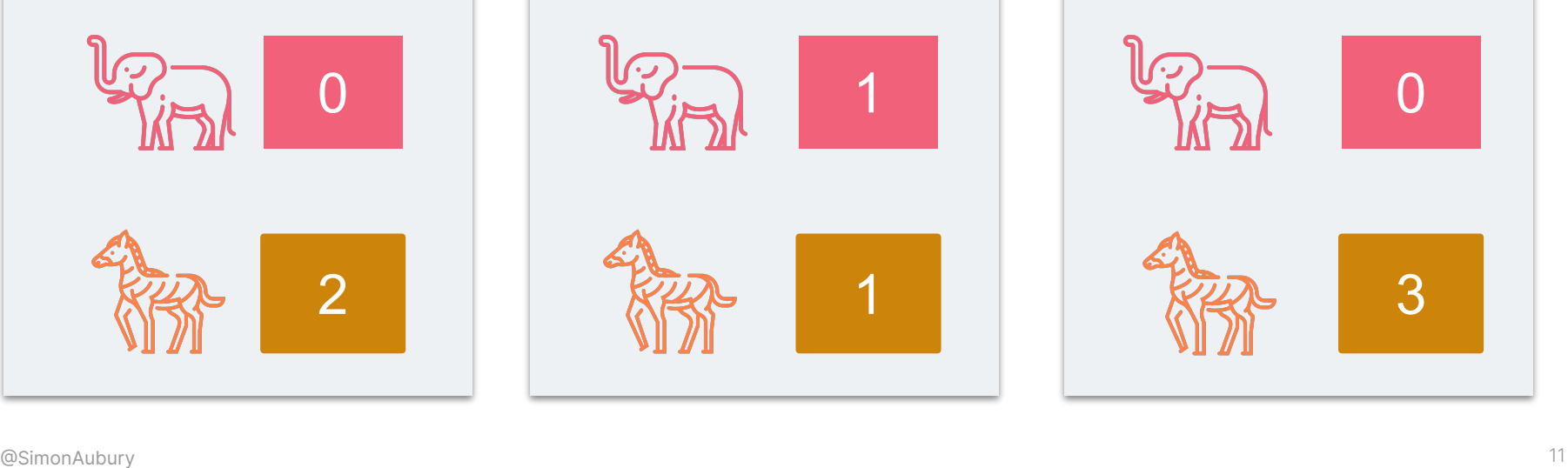

### **Payload extraction**

```
{
             "camera_name": "zoo-webcam",
             "objects_count": {
               "elephant": 1,
               "zebra": 2
           }
          }
Payload
```
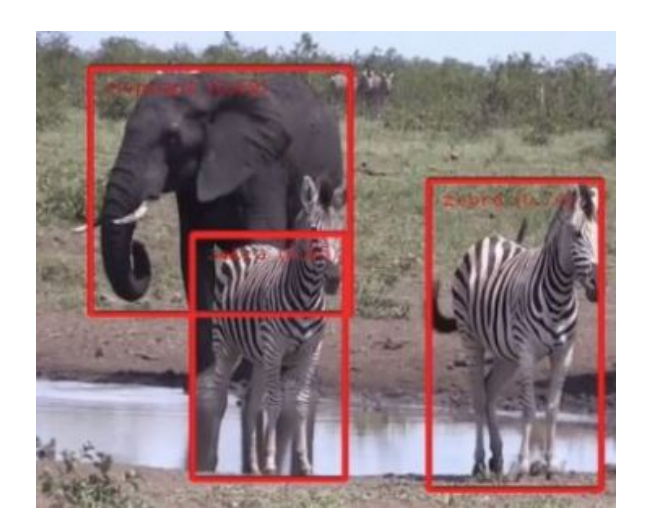

```
create stream animals as
        select extractjsonfield(objects count, '$.elephant') as elephant
        , extractjsonfield(objects_count, '$.zebra') as zebra
         , < many more animals >
        from objects;
KSQL pivot
```
### **ksqlDB**

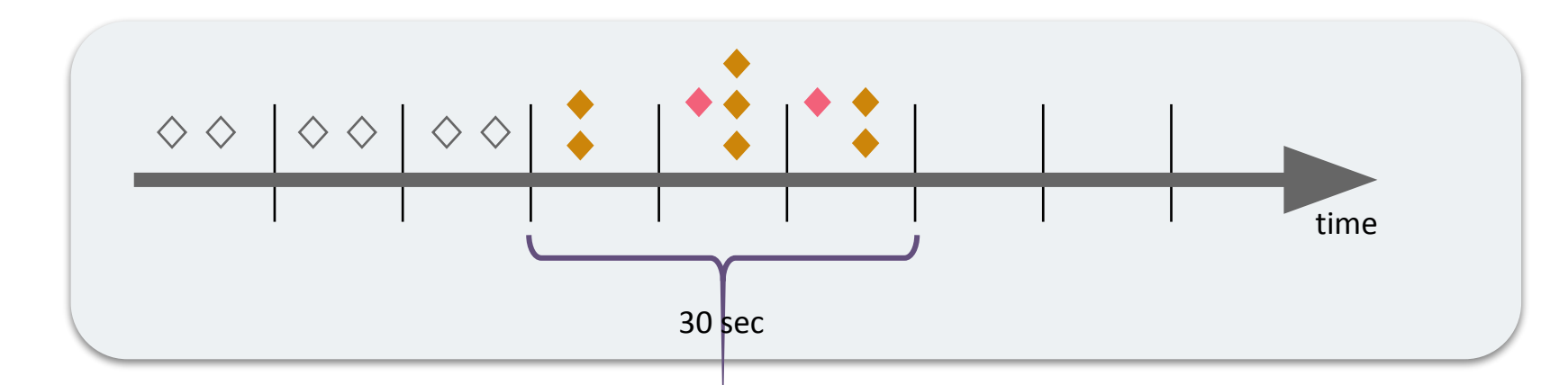

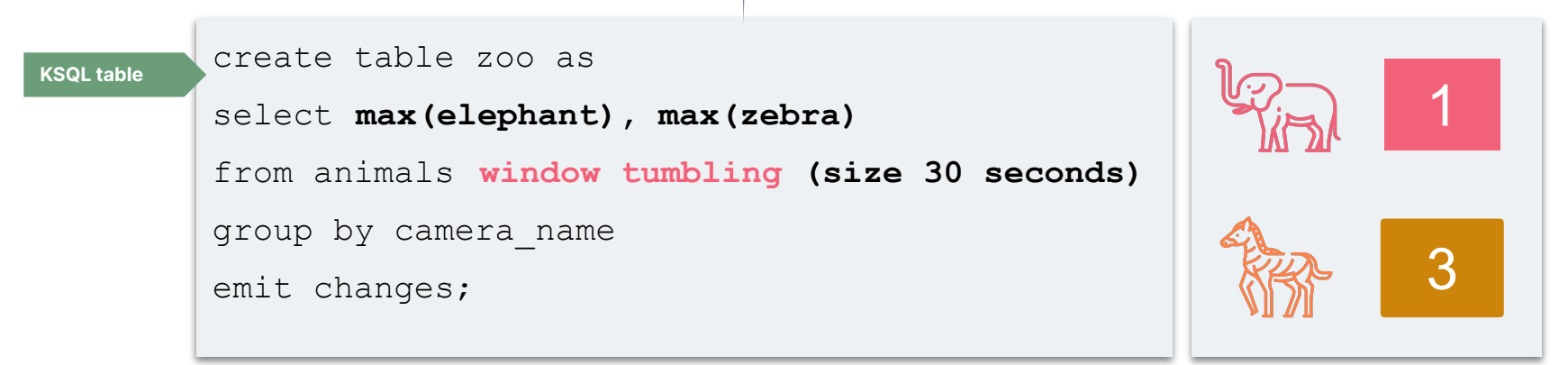

#### **Architecture**

#### Zoo-keeper version

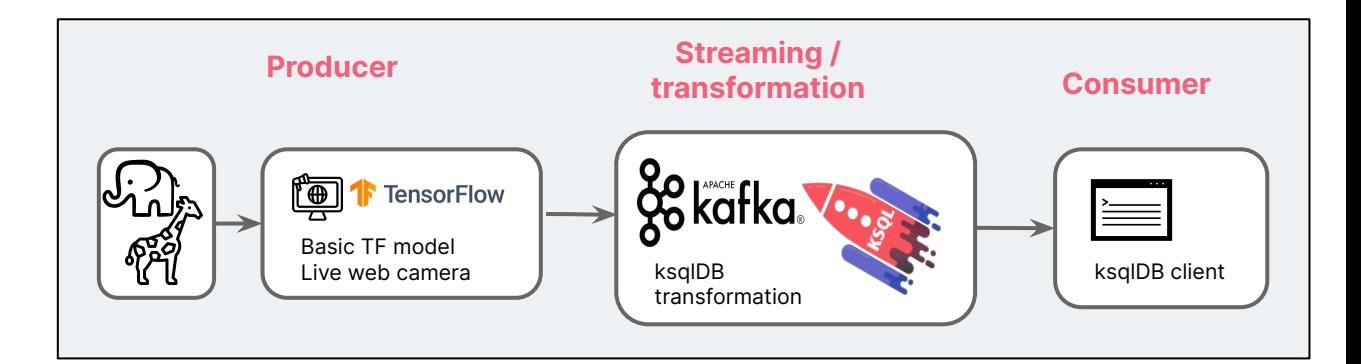

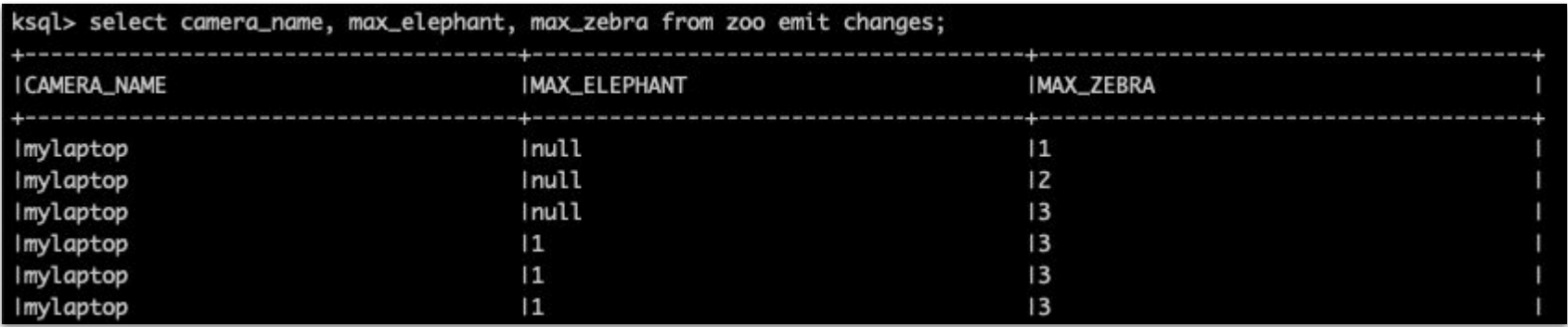

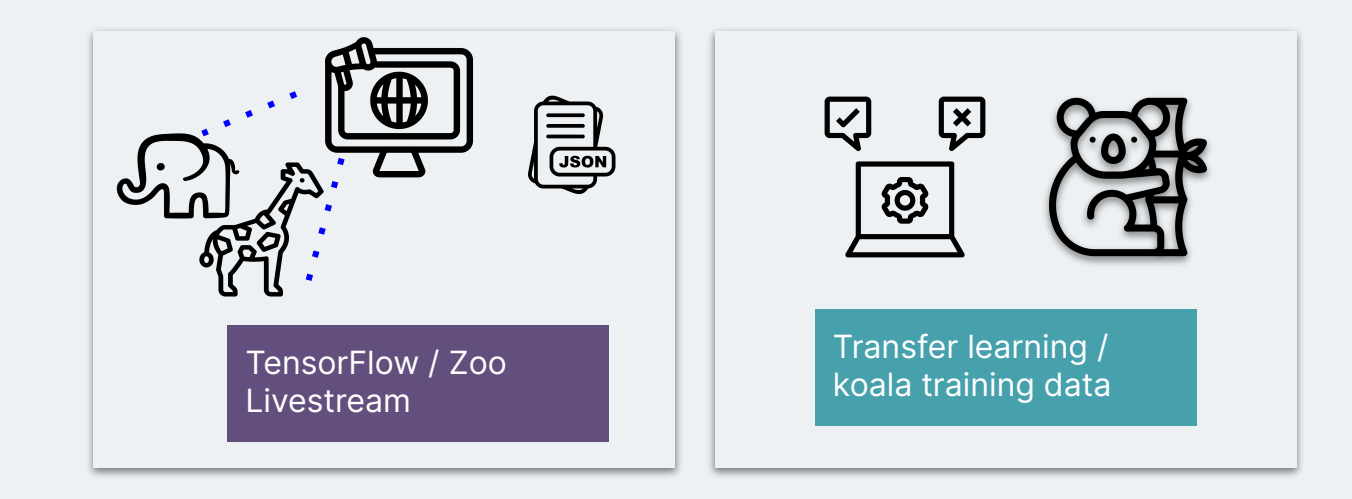

## 3. **Transfer learning with Koalas**

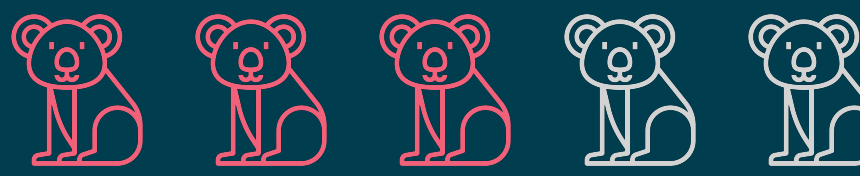

## **Transfer learning**

**Custom Koala object detection model** 

**The Transfer learning is an ML technique** that focuses on using knowledge gained while solving one problem … and applying it to a different but related problem.

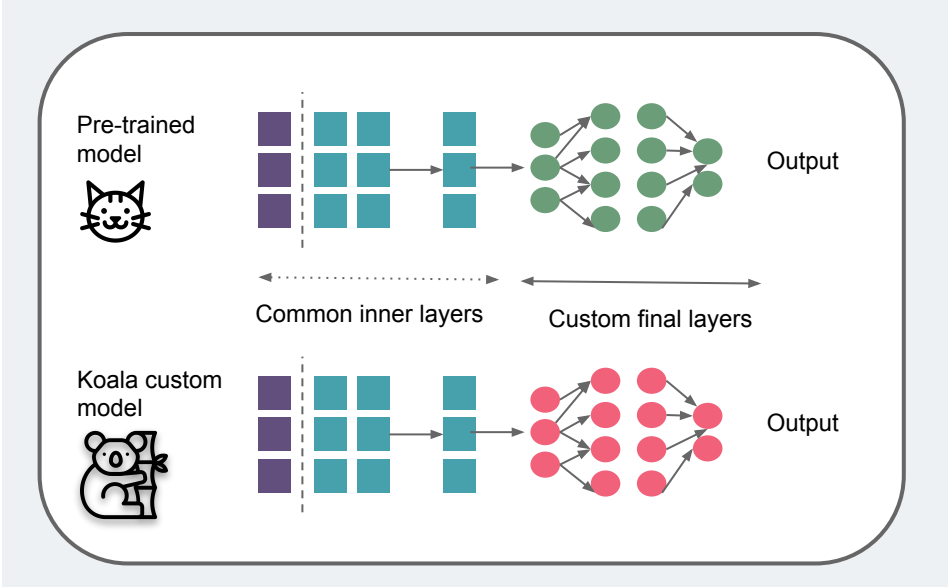

## **Transfer learning**

**Custom Koala object detection model** 

▲ EfficientDet TensorFlow Lite trained on COCO 2017 dataset … over 200K labeled images

G Goal - retrain an model with koala dataset to train a custom object detection model

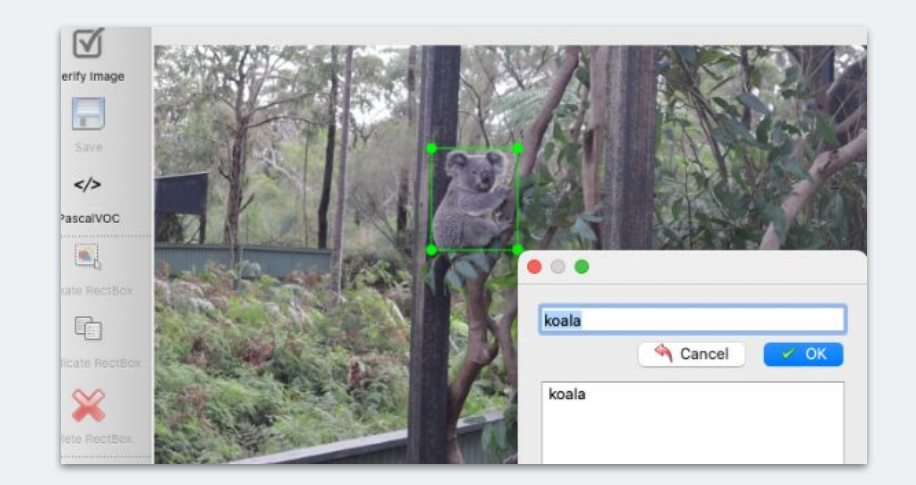

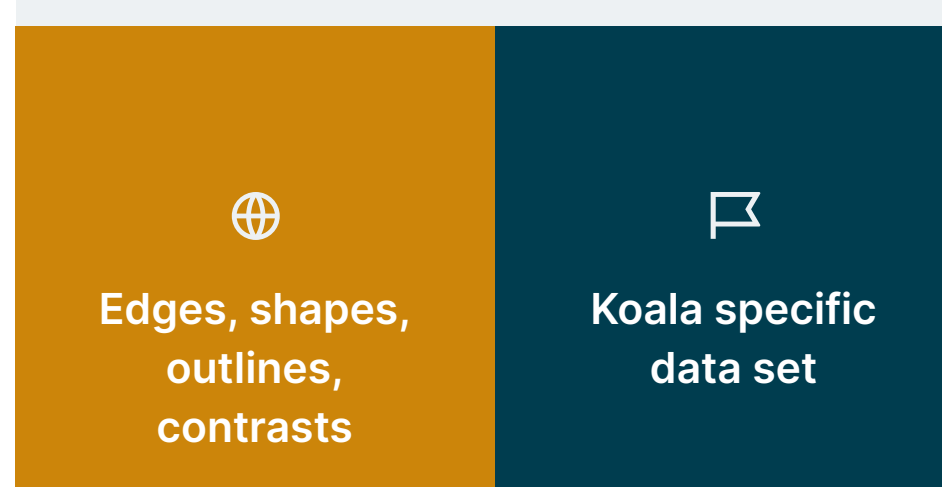

### **Koala model**

**Retraining a TensorFlow Lite model**

#### TensorFlow Lite Model Maker

- Koala dataset with Labellmg
- Train the TensorFlow model
- Export as a TensorFlow Lite model.
- **Evaluate model**
- Deploy model to RaspberryPi

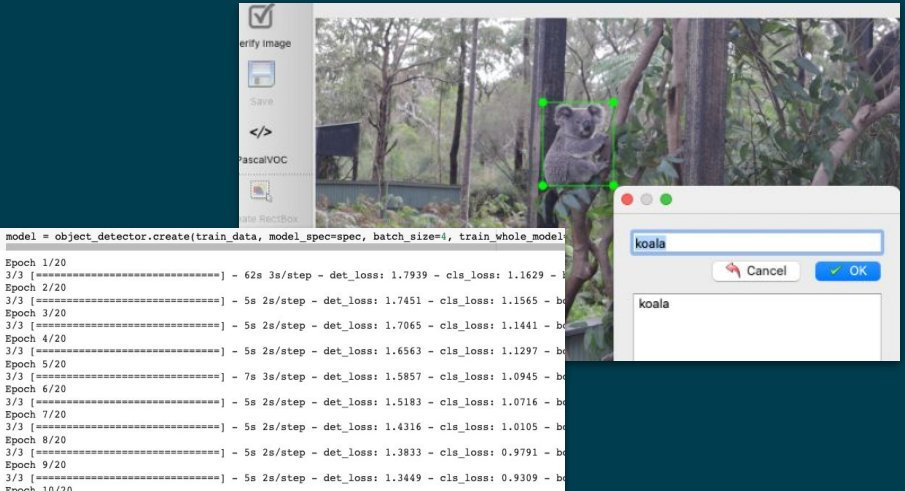

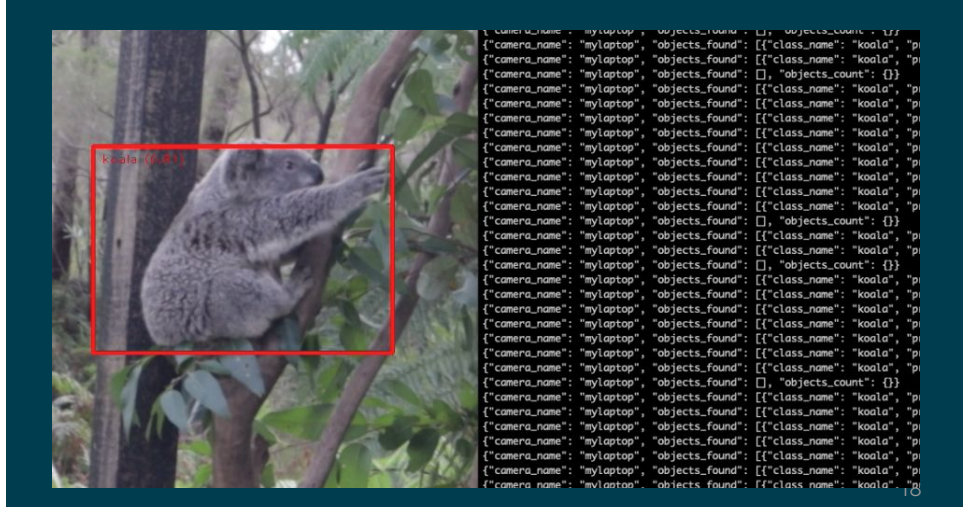

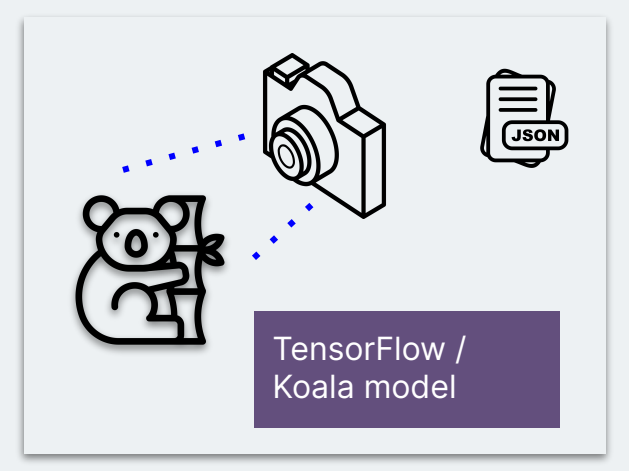

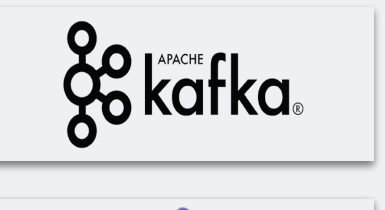

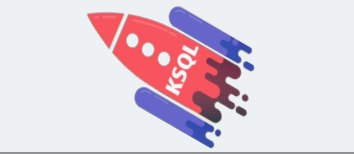

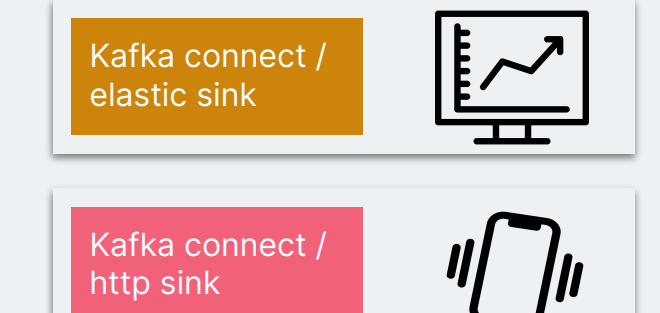

## 4. **Analysis and alerting**

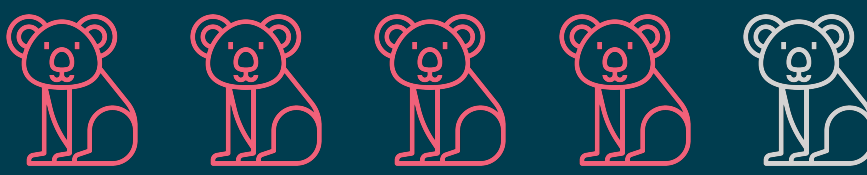

### **Analysis and alerting**

Command line is cool, but …

- Real-time dashboard with Kibana
- Phone alerts with Telegram

Kafka Connect is a framework for connecting Kafka with external systems

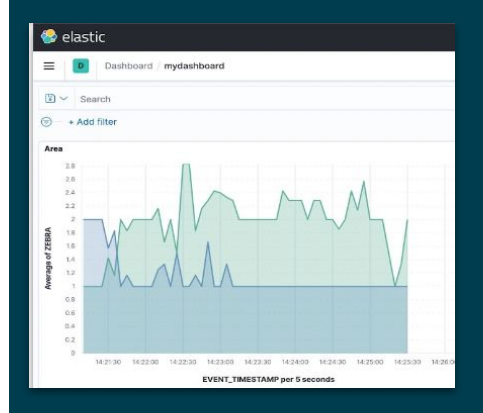

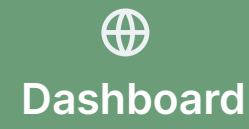

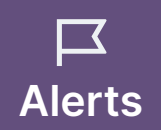

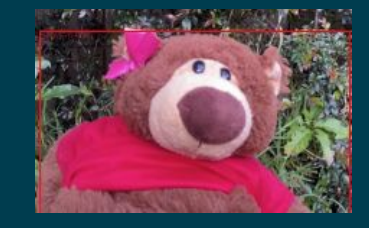

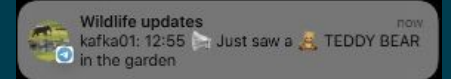

#### **Kibana dashboard**

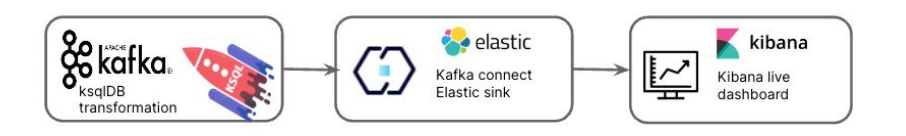

Kafka Connect with Kafka Connect Elasticsearch connector to send both the animals and zoo Kafka topics to Elasticsearch indexes.

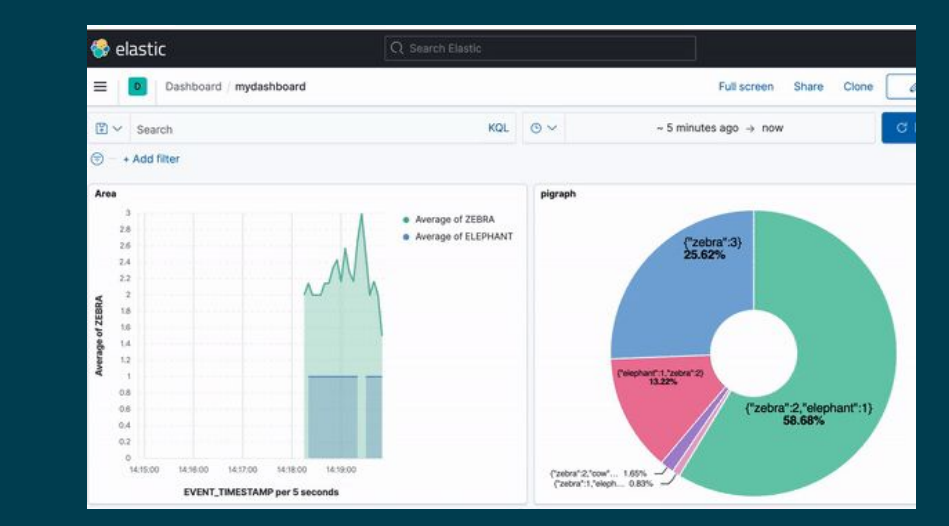

#### **Building the dashboard**

Kafka connect / elastic sink

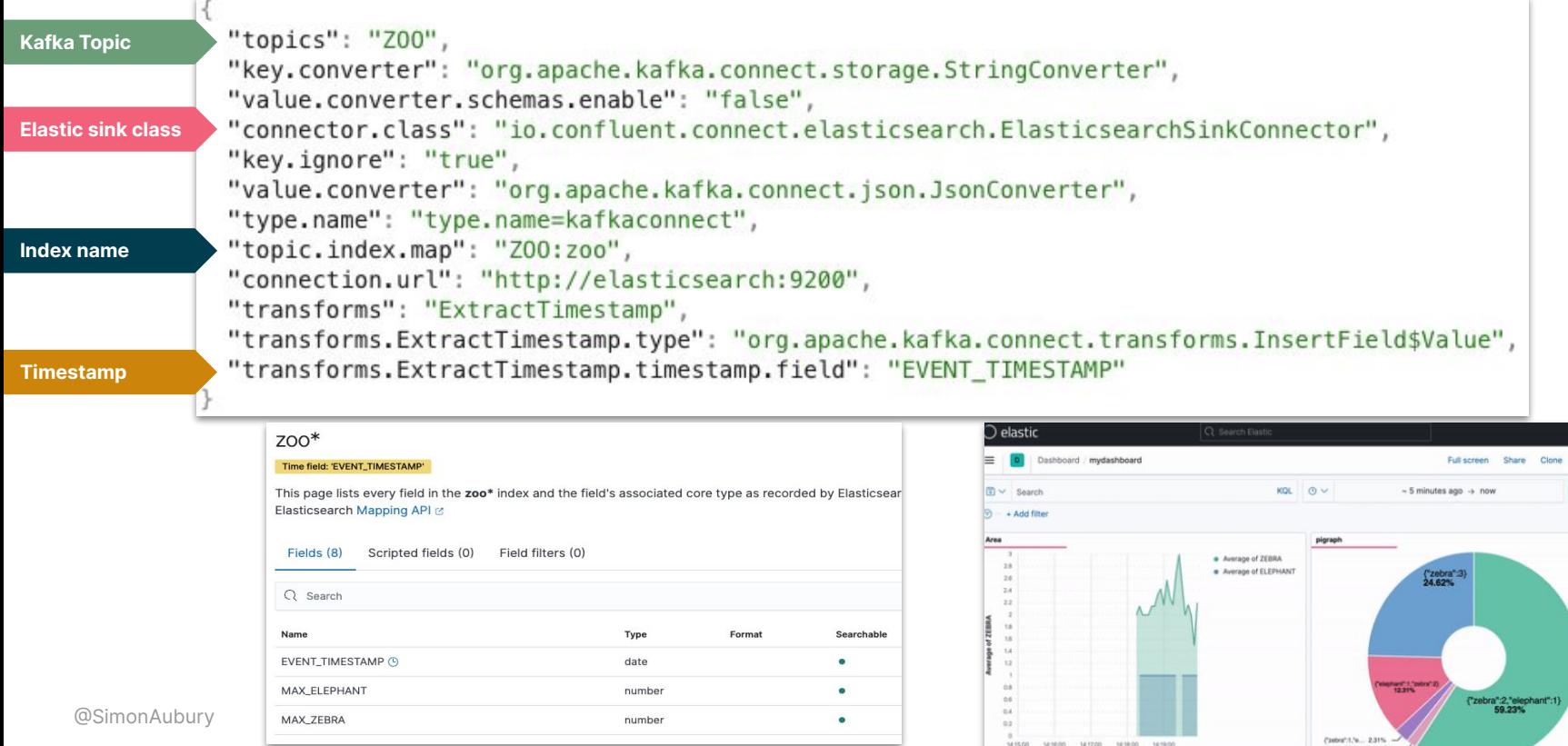

1415.00 1416.00 1417.00 1418.00

Colora' 2,"cow"... 1.54%

#### **Telegram bot**

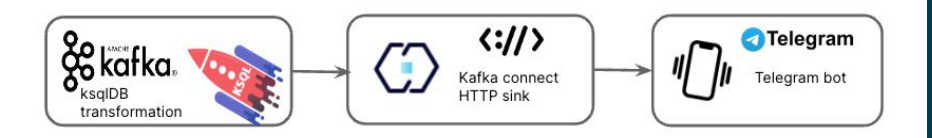

Created wildlife Telegram bot with exposed HTTP-based interface

Telegram bot alert for each record in teddybear-telegram-topic Kafka

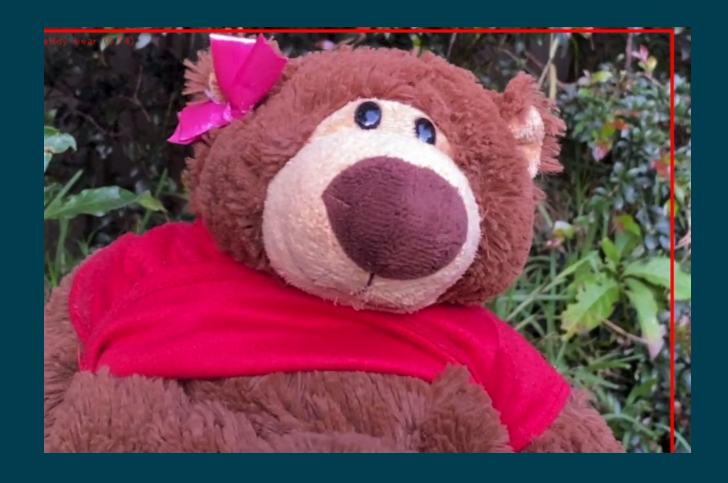

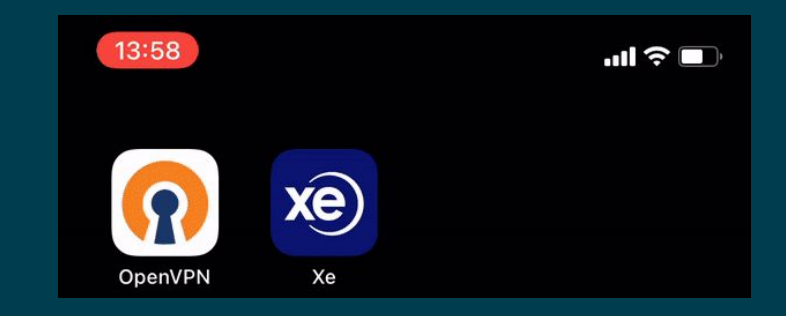

### **Teddy bear alerts**

#### Kafka connect / http sink

**Wildlife updates** now kafka01: 12:55 a Just saw a & TEDDY BEAR <sup>o</sup> in the garden

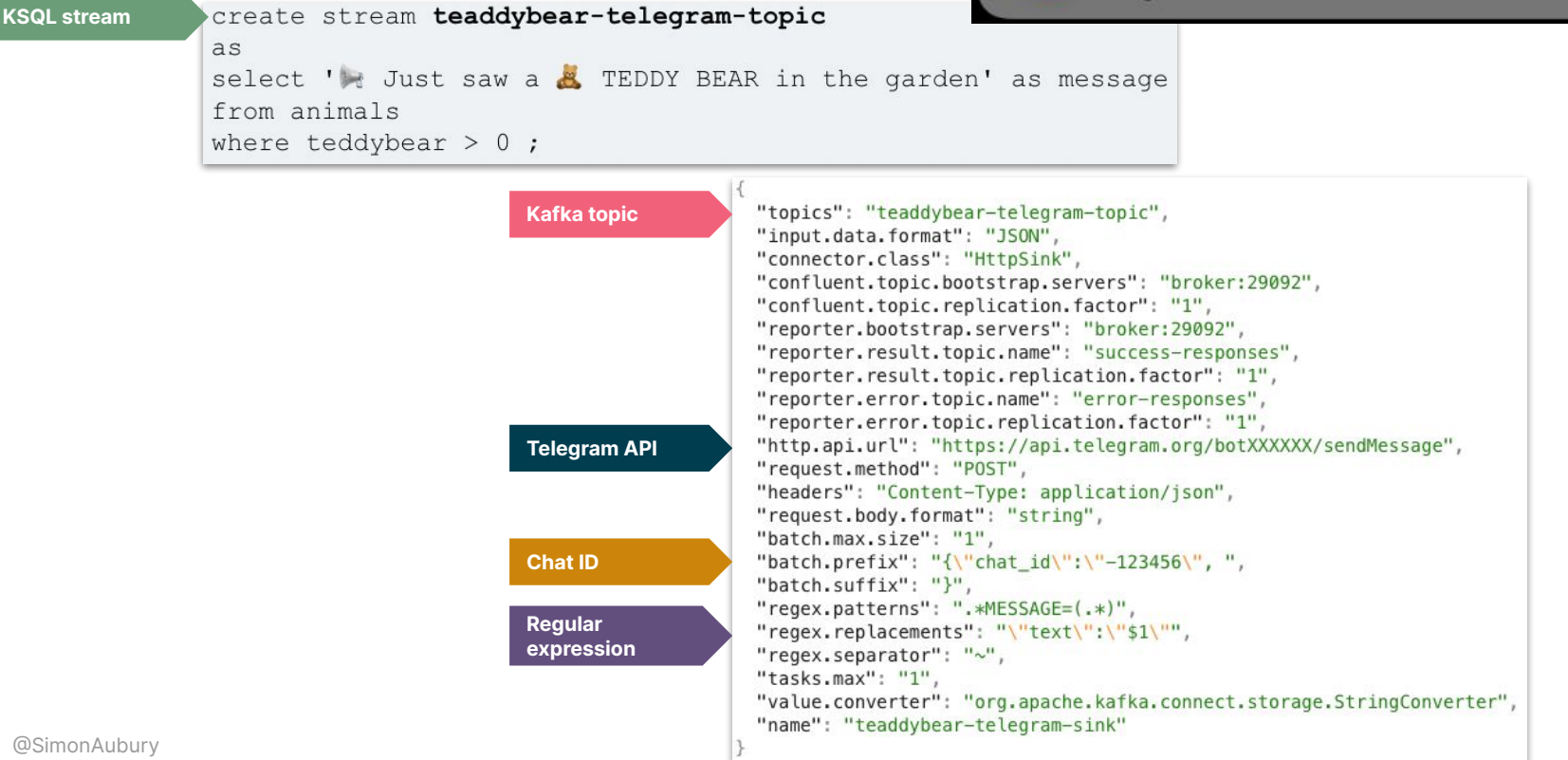

#### **Architecture**

#### Final version

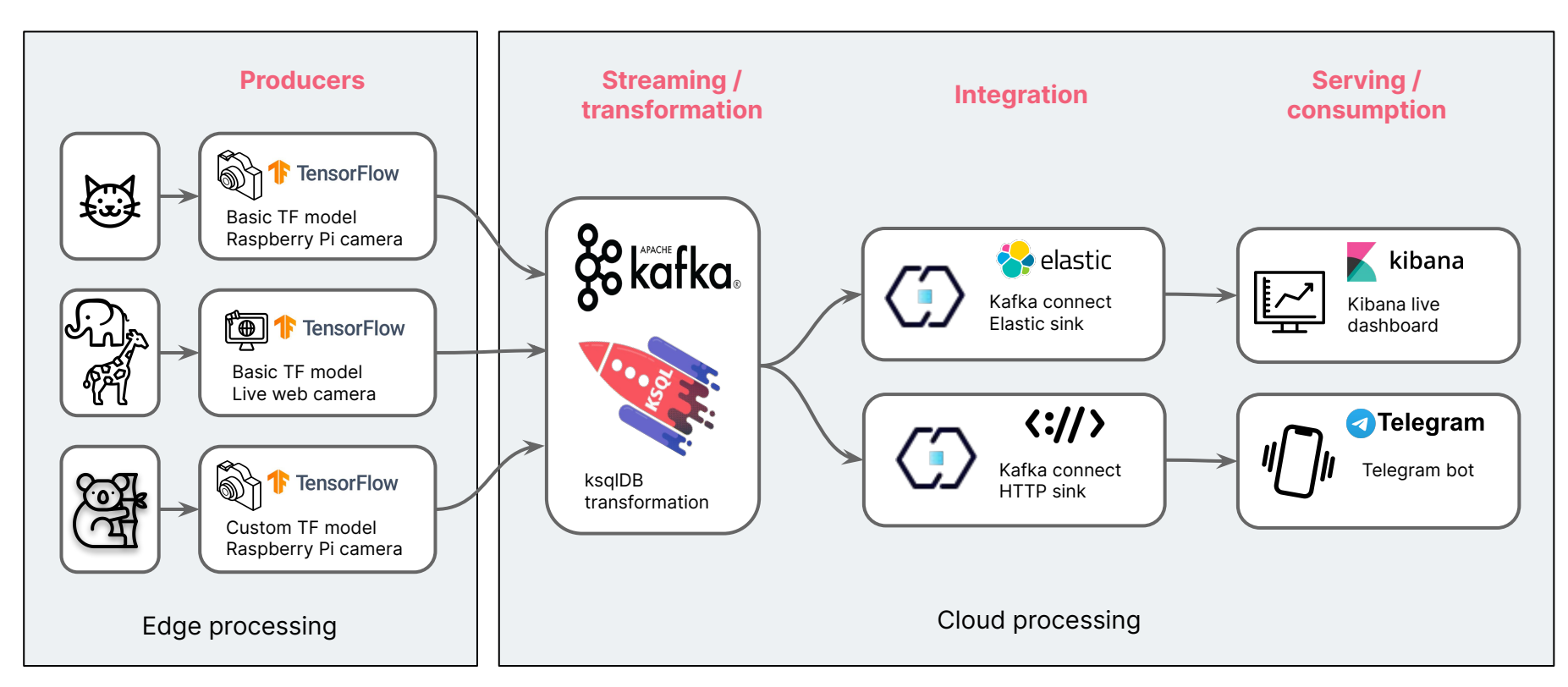

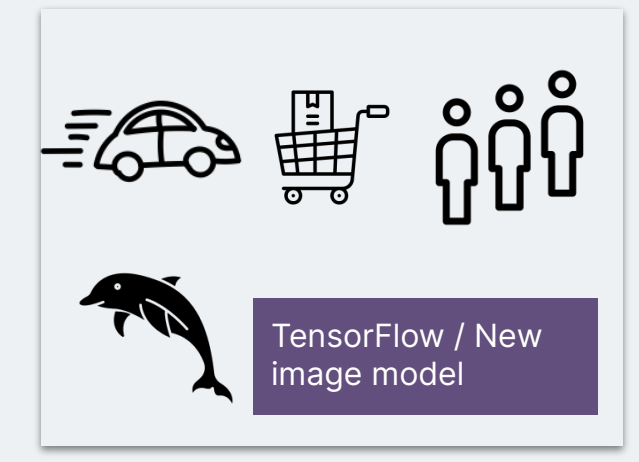

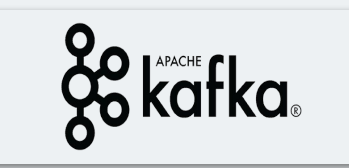

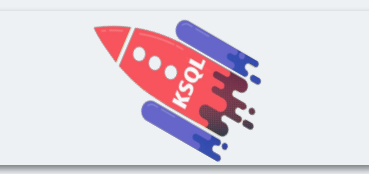

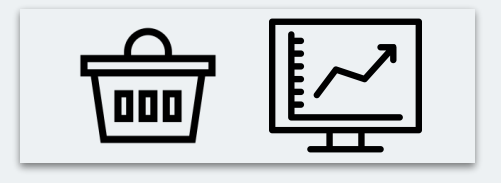

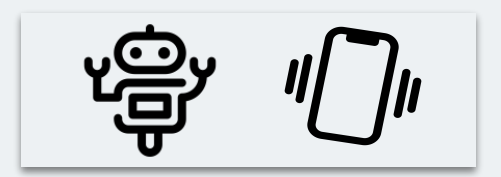

## 5. **How does this help me?**

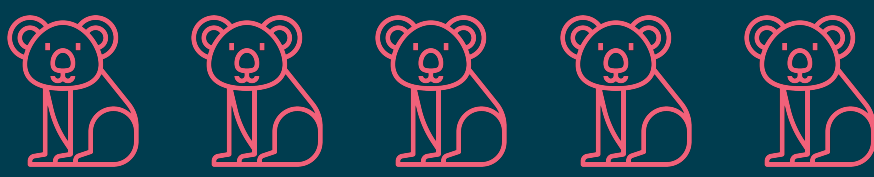

#### **Events are everywhere**

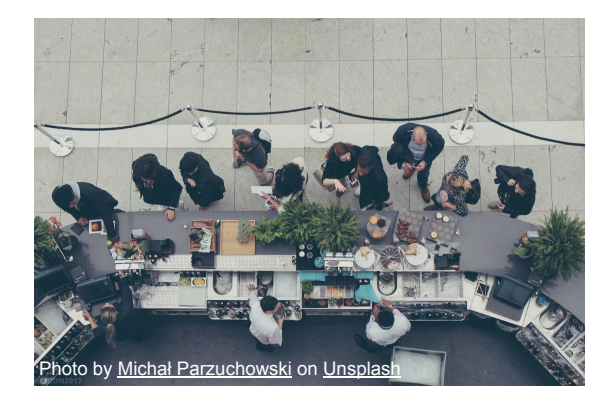

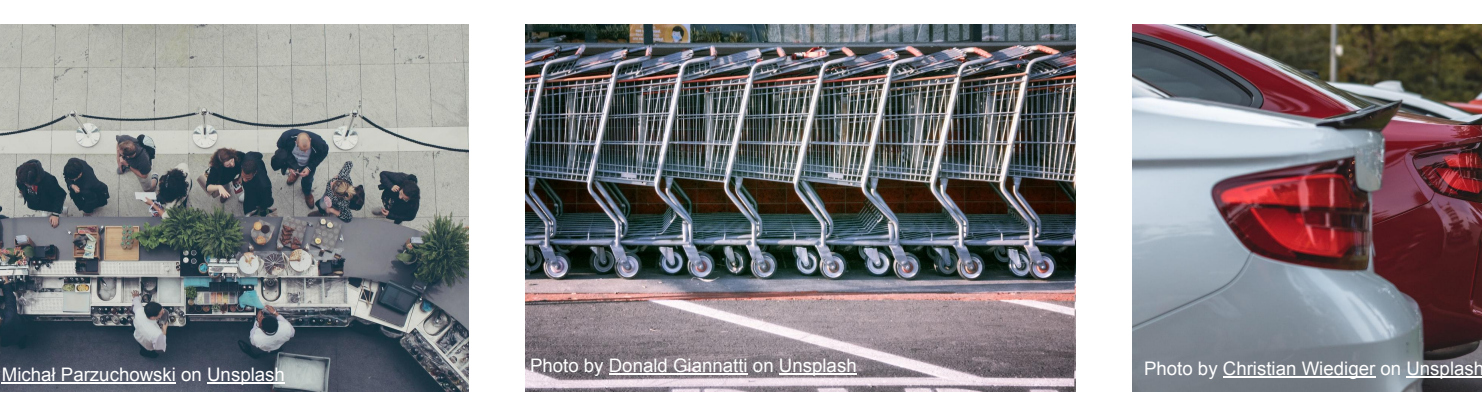

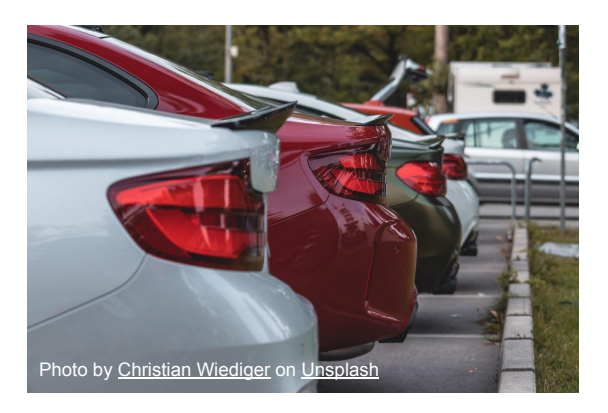

**Coffee queue wait times Shopping trolley usage Car park occupancy**

Understand streams that matter - object detection plus stream processing

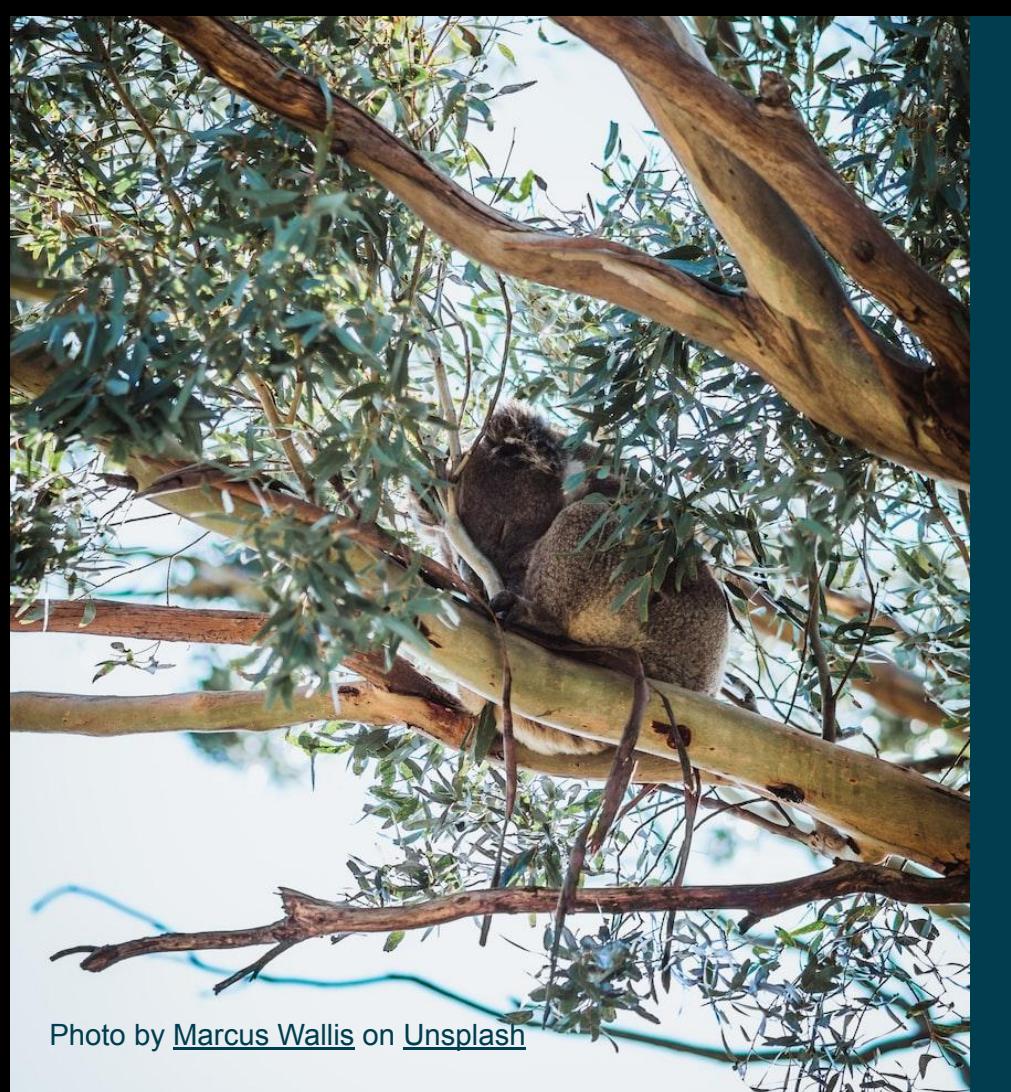

#### *That which is measured improves.*

#### *That which is measured and reported improves exponentially*

**Karl Pearson**

# **Thanks / Any questions?**

**GET STARTED FR** 

**Real-Time Wildlife Monitoring with Apache Kafka** 

PRODUCTS SOLUTIONS LEARN DEVELOPERS

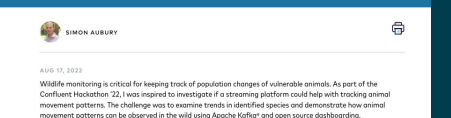

I've been using Kafka in my "day job" for many years, building streaming solutions in retail, telemetrics, finance, and energy—but this hackathan challenged me to build something new and novel. The goal was ambitious. Before<br>scaling up to monitor and alert on more exotic creatures, I initially chose to test the viability at a smaller sc tracking wildlife in my own back garden.

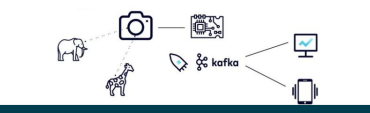

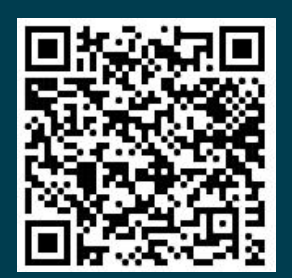

Photo by **[David Clode](https://unsplash.com/@davidclode?utm_source=unsplash&utm_medium=referral&utm_content=creditCopyText)** on **[Unsplash](https://unsplash.com/s/photos/koala?utm_source=unsplash&utm_medium=referral&utm_content=creditCopyText)** 

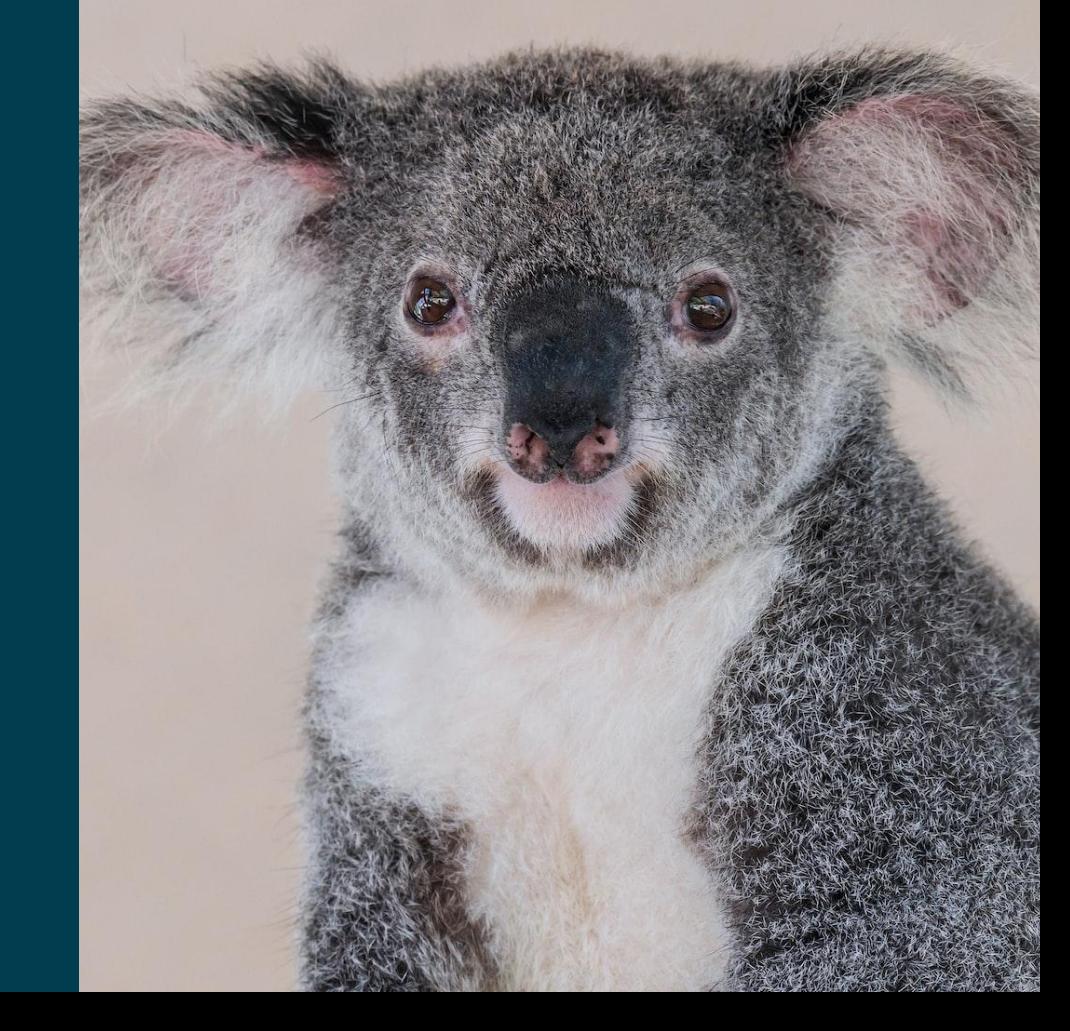

@SimonAubury

CONFLUENT